# **como excluir conta pixbet**

- 1. como excluir conta pixbet
- 2. como excluir conta pixbet :jogos de azar online
- 3. como excluir conta pixbet :onabet convite

## **como excluir conta pixbet**

#### Resumo:

**como excluir conta pixbet : Descubra as vantagens de jogar em mka.arq.br! Registre-se e receba um bônus especial de entrada. O seu caminho para grandes prêmios começa aqui!**  contente:

## **como excluir conta pixbet**

No mundo dos jogos e apostas, a **Pixbet** se destaca em como excluir conta pixbet oferecer aos seus usuários a melhor experiência possível. Recentemente, ainda trouxeram uma novidade incrível: o **app Pixbet moderno**, desenvolvido para proporcionar ainda mais facilidade e prazer aos apaixonados por apostas esportivas e jogos de casino.

#### **como excluir conta pixbet**

Desde janeiro de 2024, o **app Pixbet moderno** está disponível para download, trazendo alta tecnologia e imediatismo à como excluir conta pixbet palma da mão. Este aplicativo oferece uma experiência ainda melhor em como excluir conta pixbet apostas esportivas, fazendo com que seus usuários experimentem momentos de emoção e prazer.

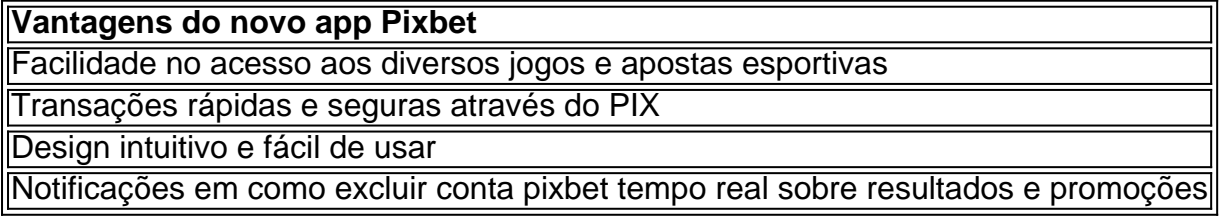

### **Como Fazer o Cadastro e Baixar o app Pixbet**

Para participar desse novo mundo de apostas esportivas, basta seguir algumas etapas simples:

- 1. Acesse o site oficial da **Pixbet** clicando em como excluir conta pixbet {nn}.
- 2. Realize o cadastro nas etapas indicadas, preenchendo CPF, dados pessoais e outros detalhes necessários.
- 3. Faça o download do **app Pixbet moderno** seguindo o passo a passo para cada sistema operacional:
- **Android:** Baixe o aplicativo Pixbet no site oficial ou no Google Play Store;
- **iOS:** Abra o Safari ou qualquer navegador da como excluir conta pixbet preferência, acesse o site da **Pixbet** e clique em como excluir conta pixbet "Download para iPhone/iPad"; ou acesse o site no dispositivo e clique em como excluir conta pixbet "Adicionar à página inicial" para ter a versão web app do **app Pixbet** sem precisar do download.

Como é fácil realizar o download e o cadastro no app Pixbet? Não perca tempo e experimente o

melhor jogo de apostas esportivas digitais.

### **Melhores Jogos para Apostas no Cassino da Pixbet**

Para completar essa ótima experiência, o **cassino Pixbet** também é uma paragem obrigatória! Oferecendo jogos divertidos e com grandes chances de vitória, tais como:

- Spaceman
- JetX
- Zeppelin
- Sweet

Resposta da empresa 28/09/2024 às 20:25

Olá, Bernardo, boa noite!

Agradeço pelo tempo dedicado em como excluir conta pixbet nos reportar seu caso e sobretudo gostaria que soubesse que realmente sinto muito pelo ocorrido.

Contudo, mediante seu manifesto, a PixBet se reserva o direito de limitar o valor máximo apostado para cada aposta simples ou múltipla, assim ocorreu com as apostas para eleições, referente ao saque nosso sistema é protegido contra procedimentos de lavagem de dinheiro, caso você realize um depósito e não utilize o valor integral em como excluir conta pixbet apostas o saque fica suspenso até que o valor seja utilizado, mas não se preocupe abrimos uma exceção para as apostas referentes a eleição e liberamos o seu saque para esse caso, por identificar que você não está realizando procedimentos de lavagem de dinheiro, seguindo os termos e condições da plataforma.

Compartilho o link de nossos Termos e Condições https://pixbet/modules/help/?page\_id=4062 e destaco o trecho a seguir:

6.4. Retiradas

O montante mínimo de levantamento e o tempo poderão variar. Verifique ambas as informações na seção de retiradas da como excluir conta pixbet conta ou entre em como excluir conta pixbet contato com o Atendimento ao Cliente para obter tais informações.

Todos os levantamentos serão processados por Pix. Conforme descrito na seção 5.4, se uma conta financeira tiver sido usada para depositar fundos, o nome registrado na conta do Cliente mantida com a PixBet deverá corresponder ao nome registrado na conta bancária. A PixBet se reserva o direito de exigir o uso do mesmo método de pagamento para a retirada que foi usada para depósito, ou um método de pagamento específico a nosso critério.

Por favor, note que eventualmente os levantamentos podem sofrer um pequeno atraso devido ao nosso processo de verificação de identidade e verificações adicionais no momento da retirada. No caso de uma retirada feita pela primeira vez ou de uma grande retirada, podemos tomar medidas de segurança adicionais para garantir que você seja o legítimo destinatário dos fundos. Quando aplicável, a PixBet poderá, a seu exclusivo critério, reverter/reembolsar os fundos depositados de um Cliente em como excluir conta pixbet vez de processar uma transação de retirada.

A PIXBET se reserva o direito de limitar o valor máximo apostado para cada aposta simples ou múltipla.

Em caso de dúvidas, basta entrar em como excluir conta pixbet contato com a nossa central de atendimento via Chat, acessando o link: https://direct.lc.chat/13012287/1 ou e-mail: suporte@pixbet.

Atenciosamente, Michael Departamento de Resolução do Reclame aqui da PixBet. https://pixbet/

# **como excluir conta pixbet :jogos de azar online**

Você está se perguntando quantas retiradas você pode fazer por dia na Pixbet? Bem, a resposta é: depende!

De acordo com os termos e condições da Pixbet, não há limite para o número de retiradas que você pode fazer por dia.

No entanto, pode haver limites para o valor que você possa retirar dependendo do nível da como excluir conta pixbet conta e método de pagamento usado.

Por exemplo, se você estiver usando um cartão de crédito ou uma conta bancária em como excluir conta pixbet seu computador e/ou dispositivo móvel (CPF), o limite para retirada pode ser maior do que quando está utilizando transferência.

Também vale a pena notar que Pixbet tem um limite de retirada diário para contas não verificadas.

# **Onde comprar a sede do PixBet?**

A PixBet é uma das mais casas de apostas do País, fundação na Paraíba pelo empresário Ernildo Júnior há maiores por anos. Uma sede da empresa fila a ilha holandesa em Curaçao um paraíso fiscal preço à costa Venezuela

A escola da sede de PixBet em Curaçao não foi casual. Uma ilha oferece condições ideais para empresas das apostas, com uma legislação liberal e um infraestrutura do desenvolvimento desenvolvido Além disto a localização estratégica dos curaçau permissione à pixisbet na plataforma

- Vantagens de ter uma sede em Curaçao:
	- Condições financeiras corporativas empresas de apostas, com um sistema tributário justo e uma lei do incentivo fiscal.
	- Infraestrutura desenvolvida: A ilha tem uma boa infrastrutura, com um aeroporto internacional porto nacional portos ruas pavimentadas e Uma Rede de Comunicações Avançadas.
	- Localização estratégica: Curaçao está localizada em uma região com alta demanda de apostas, permindo à PixBet atender um clientes como regiões do mundo.

### **A importância da PixBet para a economia local**

A empresa está em processo de pesquisa e desenvolvimento com milhões para uma economia local ao longo dos anos. Uma Empresa Empresarial Centenas De Pesoas Em Curaçao E Contribui Com Milhoes Para Um Negócio Local Ao Longo Dos Anos **Empregos gerais Rendimento Económico**

500 empresas directos 20 milhões de dólares em imposto e impostos

### **Conheça uma história da PixBet**

A PixBet foi fundada em 2010 por Ernildo Júnior, um empresário com vasta experiência no setor de apostas. Uma empresa que vemou como uma pequena start-up na sala da reunificação do Recife e não está mais paraíba

Uma empresa investiu em tecnologia de ponta e inovação para ofercer aos seus clientes uma experiência do jogo incomparável.

2010

Fundação da PixBet por Ernildo Júnior

2015

A PixBet comiça a operar em Curaçao

2020

1 milhão de clientes em todo o mundo

#### **A tecnologia da PixBet**

A PixBet tem investido pesado em tecnologia para oferecer aos seus clientes uma experiência de jogo incomparável. Uma empresa desenvolvida um platform De apostas anunciado que permite aos jogadores acesso diversas operações das ações apostadoras, jogos novos e fora

Tecnologia da PixBet também permissível que os clientes façam apostas em tempo real, além de ter uma interface útil e intuitiva. Uma empresa do setor ao cliente 24 horas por dia 7 dias pelo semana

## **como excluir conta pixbet :onabet convite**

# **Emma Raducanu atribui como excluir conta pixbet ótima performance como excluir conta pixbet Wimbledon à inspiração como excluir conta pixbet Carlos Alcaraz**

A tenista britânica Emma Raducanu acredita que como excluir conta pixbet ótima corrida até as oitavas de final como excluir conta pixbet Wimbledon foi inspirada por assistir Carlos Alcaraz antes de jogar e tentar emular alguns de seus golpes.

A terceira melhor tenista britânica teve que esperar até a noite para jogar no Court Central enquanto o espanhol lutava para superar Frances Tiafoe como excluir conta pixbet cinco sets. Mas isso não a incomodou, pois derrotou a nona cabeça de série Maria Sakkari por 6-2, 6-3 como excluir conta pixbet uma das melhores apresentações de como excluir conta pixbet carreira.

"O jogo de Carlos contra Frances Tiafoe foi tão tênis incrível, apenas muito divertido de assistir", disse Raducanu. "As últimas partidas, eu estive seguindo Carlos, e é apenas bom assistir antes da partida. E como excluir conta pixbet certos momentos, de certa forma, você tenta emular certos golpes ou o que quer que seja."

Raducanu jogará contra a nº 123 do mundo Lulu Sun como excluir conta pixbet seguida e parece ter uma corrida de sonhos, pois ela não está programada para enfrentar outra cabeça de chave até as semifinais. No entanto, ela disse que está determinada a levar as coisas um jogo de cada vez. "Eu só me concentro no que estou jogando", disse ela. "É a melhor maneira de ser. Ficar presente no momento é o que me levou até aqui. Não vou começar a mudar nada."

No entanto, Raducanu admitiu que como excluir conta pixbet performance contra Sakkari foi a segunda mais divertida como excluir conta pixbet uma quadra durante como excluir conta pixbet carreira - atrás apenas de como excluir conta pixbet vitória no BR Open como excluir conta pixbet 2024 - e foi uma culminação de seu recente trabalho duro como excluir conta pixbet seu jogo. "Encontrei a mim mesma sorrindo ou rindo para mim mesma porque estava desfrutando tanto de competir", disse Raducanu. "Estava desfrutando da batalha e realmente apreciando o bom tênis que estava sendo jogado por minha oponente.

"Você faz seu trabalho dia após dia. Você nunca sabe quando vai dar certo, nunca sabe quando você vai colher os frutos, nunca sabe quando o trabalho que você está fazendo vai dar certo", disse ela.

"Estou muito feliz que muito do trabalho que eu venho fazendo tenha se acumulado e tenha sido capaz de mostrar nessa semana."

Raducanu também disse que estava

Author: mka.arq.br Subject: como excluir conta pixbet Keywords: como excluir conta pixbet Update: 2024/7/27 13:35:00